# Release Notes

This page documents production updates to Deep Learning VM. We recommend that Deep Learning VM developers periodically check this list for any new announcements.

You can see the latest product updates for all of Google Cloud on the Google Cloud release notes [\(/release-notes\)](https://cloud.google.com/release-notes) page.

To get the latest product updates delivered to you, add the URL of this page to your feed reader [\(https://wikipedia.org/wiki/Comparison\\_of\\_feed\\_aggregators\)](https://wikipedia.org/wiki/Comparison_of_feed_aggregators), or add the feed URL directly: https://cloud.google.com/feeds/deeplearningvm-release-notes.xml

## August 10, 2020

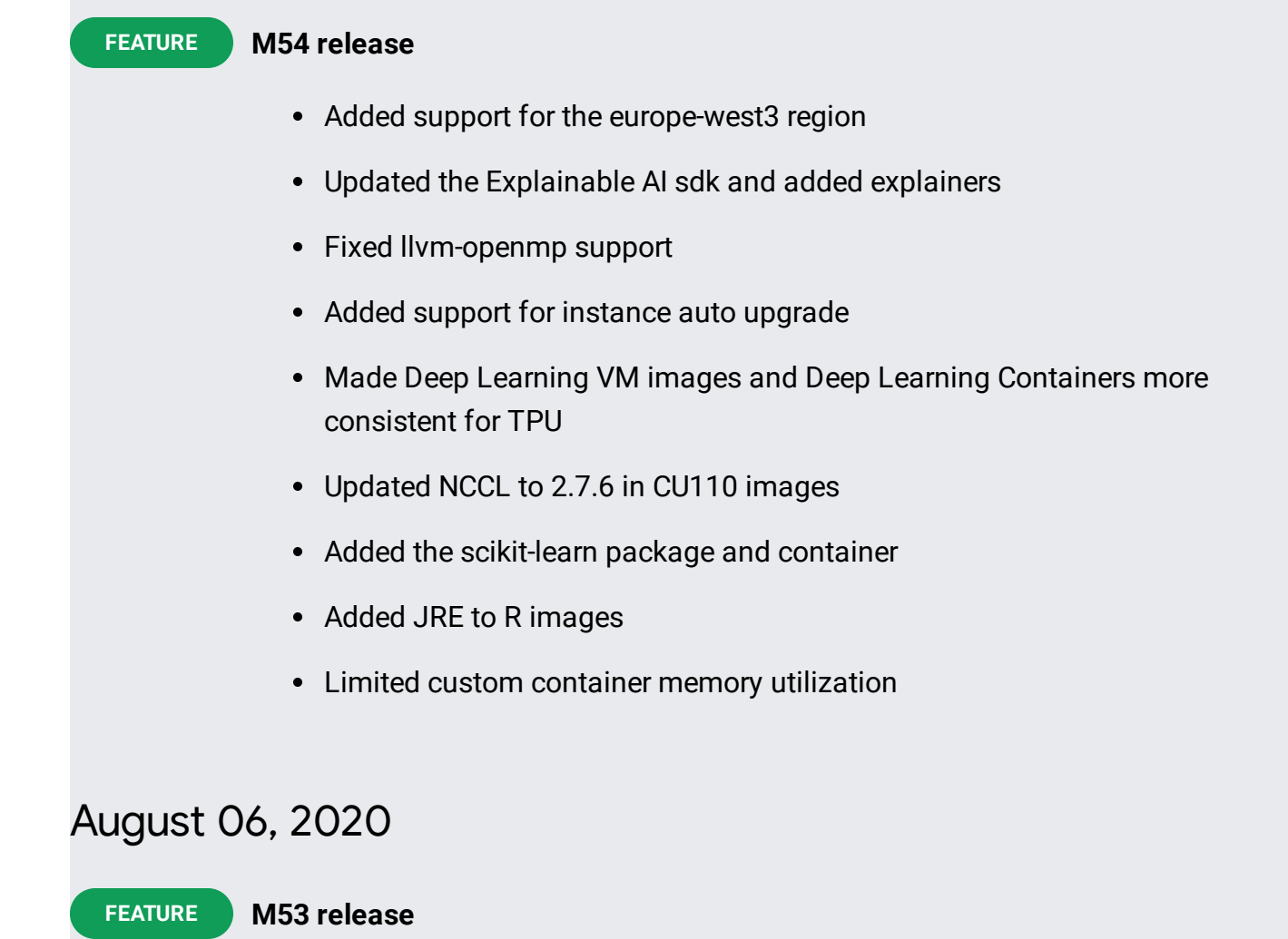

TensorFlow Enterprise 2.3 images, including images that support CUDA 11.0, are now available.

# July 13, 2020

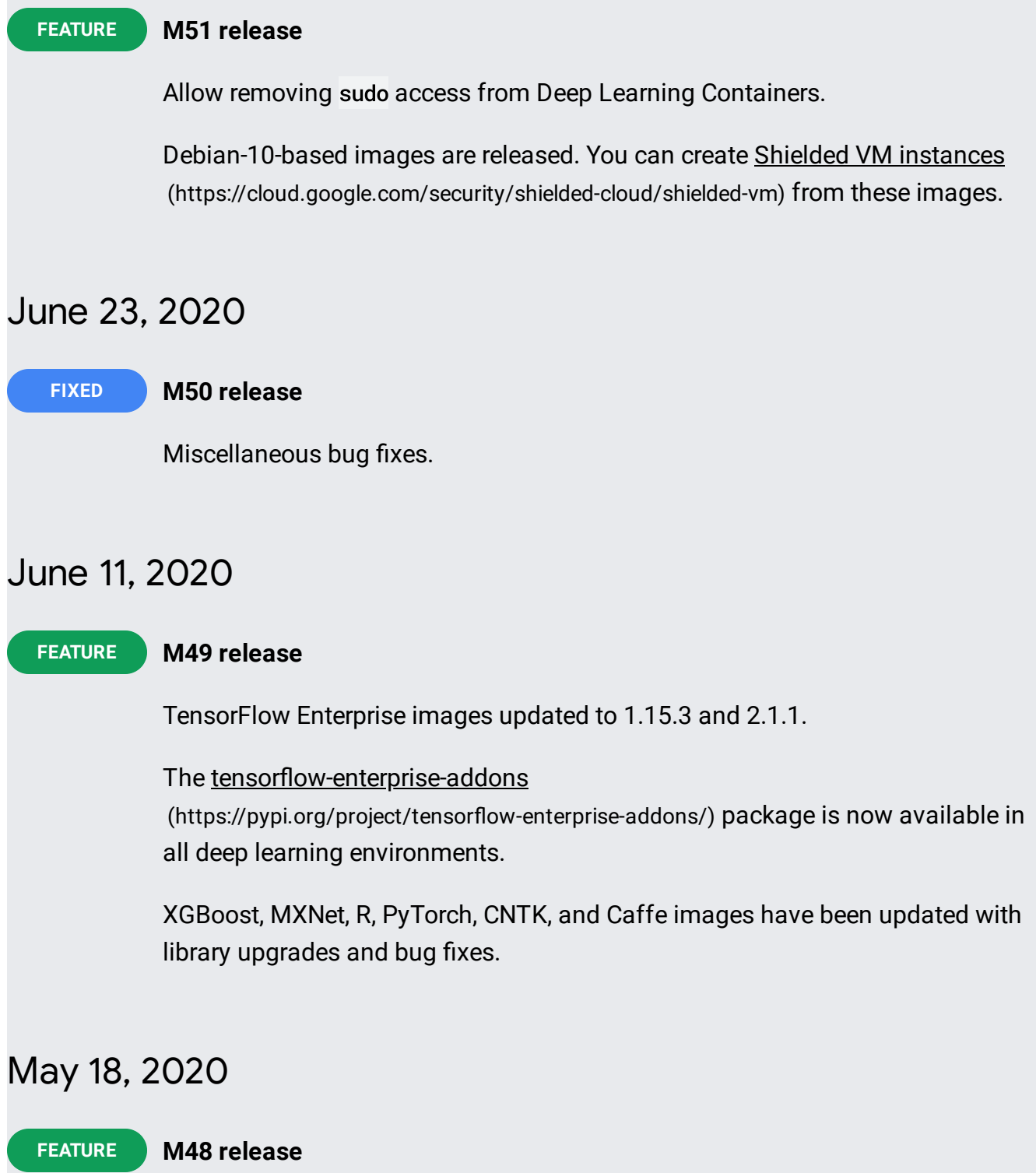

TensorFlow 2.2 images have been added. The new TensorFlow 2.2 image families are tf2-2-2-cpu and tf2-2-2-cu101. See the available image families [\(https://cloud.google.com/ai-platform/deep-learning-vm/docs/images\)](https://cloud.google.com/ai-platform/deep-learning-vm/docs/images).

## May 12, 2020

### **FIXED**

### **M47 release**

Fixed an OS login issue under single user mode for a user external to an organization.

Fixed a git extensions plugin issue in TensorFlow 2 images.

### January 21, 2020

#### **M41 release FEATURE**

TensorFlow Enterprise (https://cloud.google.com/tensorflow-enterprise/docs/) 2.1 images are now available.

MXNet upgraded to 1.5.1.

PyTorch upgraded to 1.4.0.

XGBoost upgraded to 0.90.

## November 01, 2019

### **FEATURE**

You can now create a TensorFlow Enterprise Deep Learning VM Image. TensorFlow Enterprise image families provide users with a Google Cloud Platform optimized distribution of TensorFlow with long-term version support (https://cloud.google.com/tensorflow-enterprise/docs/overview#long\_term\_support\_lts). To learn more about TensorFlow Enterprise, read the TensorFlow Enterprise overview (https://cloud.google.com/tensorflow-enterprise/docs/overview).

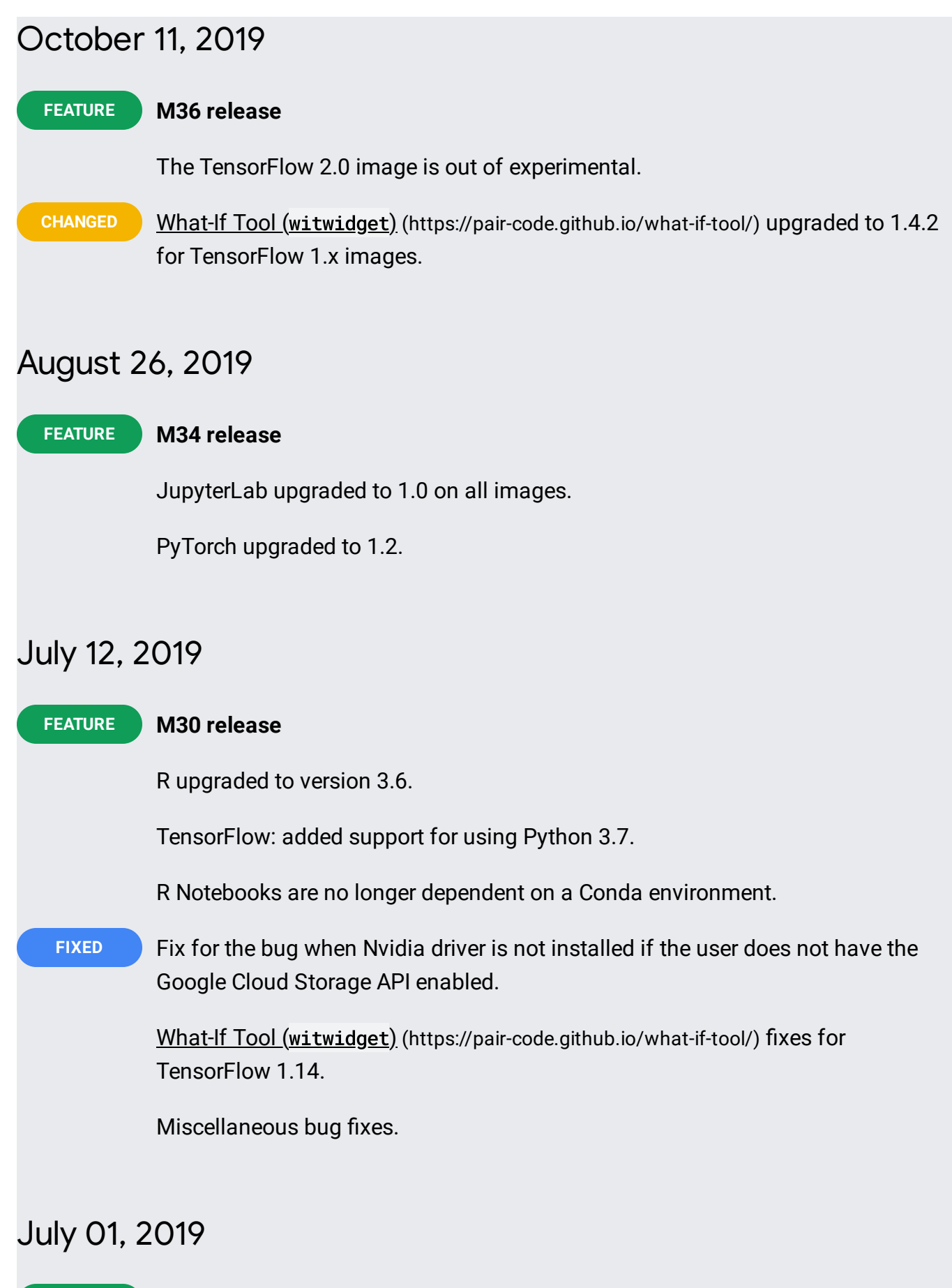

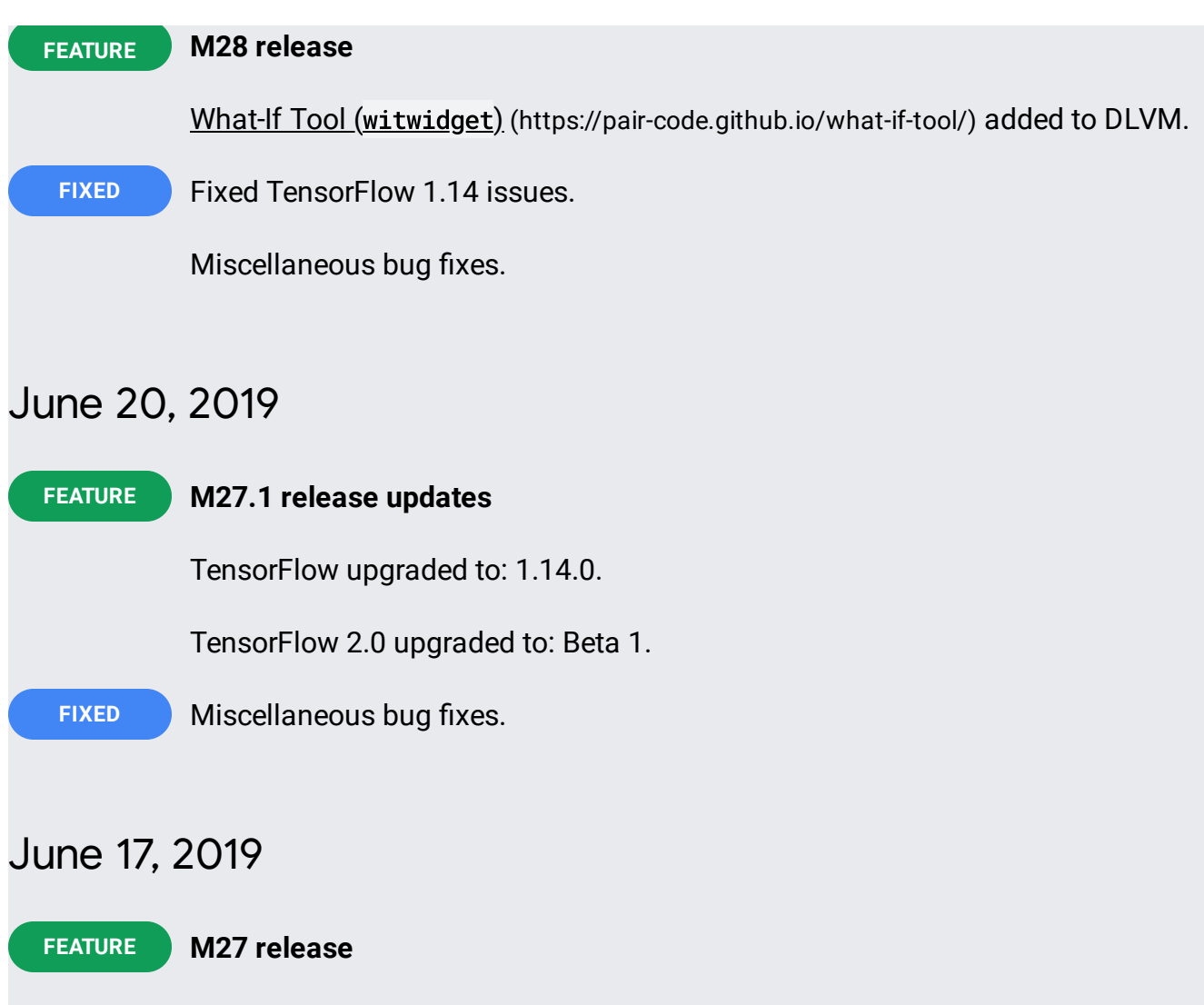

New ML framework added: CNTK 2.7 from Microsoft.

New ML framework added: Caffe 1.0 BVLC from UC Berkeley.

Updated TensorFlow 2.0 Beta0.

**FIXED** Miscellaneous bug fixes.

## May 29, 2019

**M26 release** RAPIDS updated to 0.7. Faster driver installation time for common TensorFlow and PyTorch images. **FEATURE**

You can now use Deep Learning VMs without a public IP address if you have enabled Google Private Access.

**FIXED** Miscellaneous bug fixes.

## May 03, 2019

**FEATURE**

### **M25 release**

New image added: CUDA 10.1.

PyTorch upgraded to 1.1.0.

fastai upgraded to 1.0.52.

MXNet upgraded to 1.4.0 (and now based on CUDA 10.0 images).

Chainer upgraded to 5.4.0.

## April 26, 2019

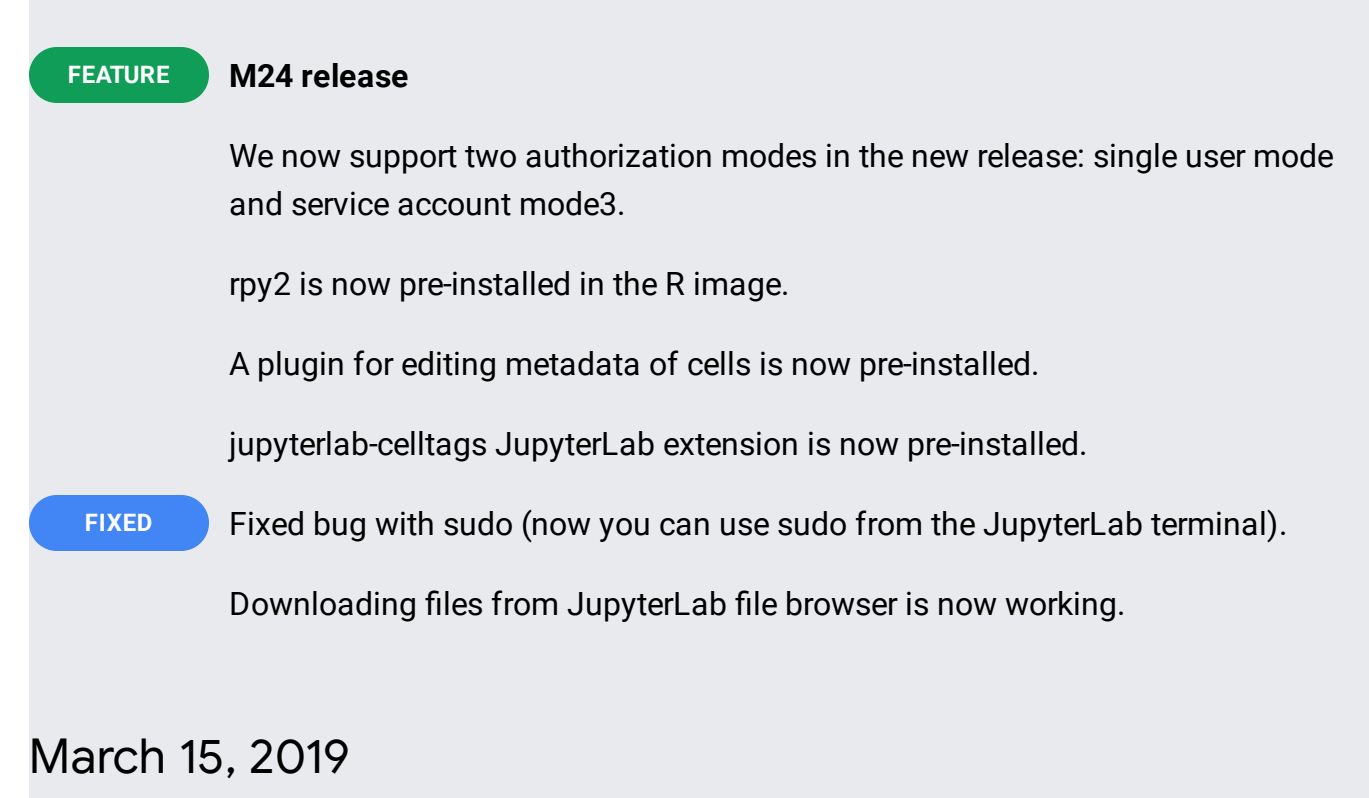

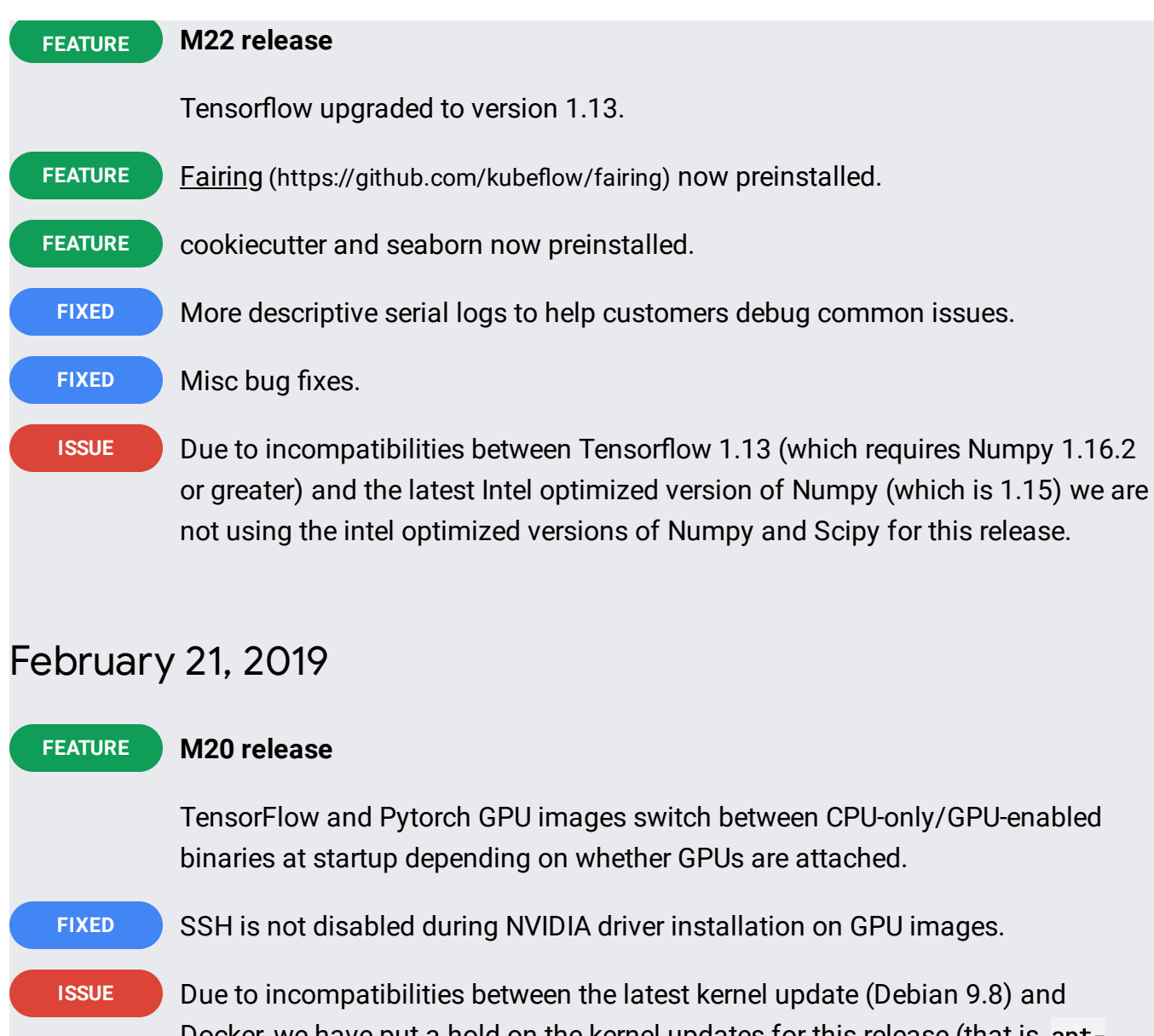

Docker, we have put a hold on the kernel updates for this release (that is, aptmark hold linux-image-4.9.0-8-amd64). If you require the latest kernel, you can run sudo apt-mark unhold linux-image-4.9.0-8-amd64 && sudo apt upgrade, but we cannot guarantee that Docker or our direct JupyterLab link from **Marketplace** [\(https://console.cloud.google.com/marketplace/details/click-to-deploy](https://console.cloud.google.com/marketplace/details/click-to-deploy-images/deeplearning)images/deeplearning)

will function correctly if you force the upgrade.

# January 29, 2019

**FEATURE M19 release**

New TensorFlow 2.0 (experimental) flavor is added.

New experimental ability to use Deep Learning VMs with special Web proxy, instead of SSHing to the VM.

### January 14, 2019

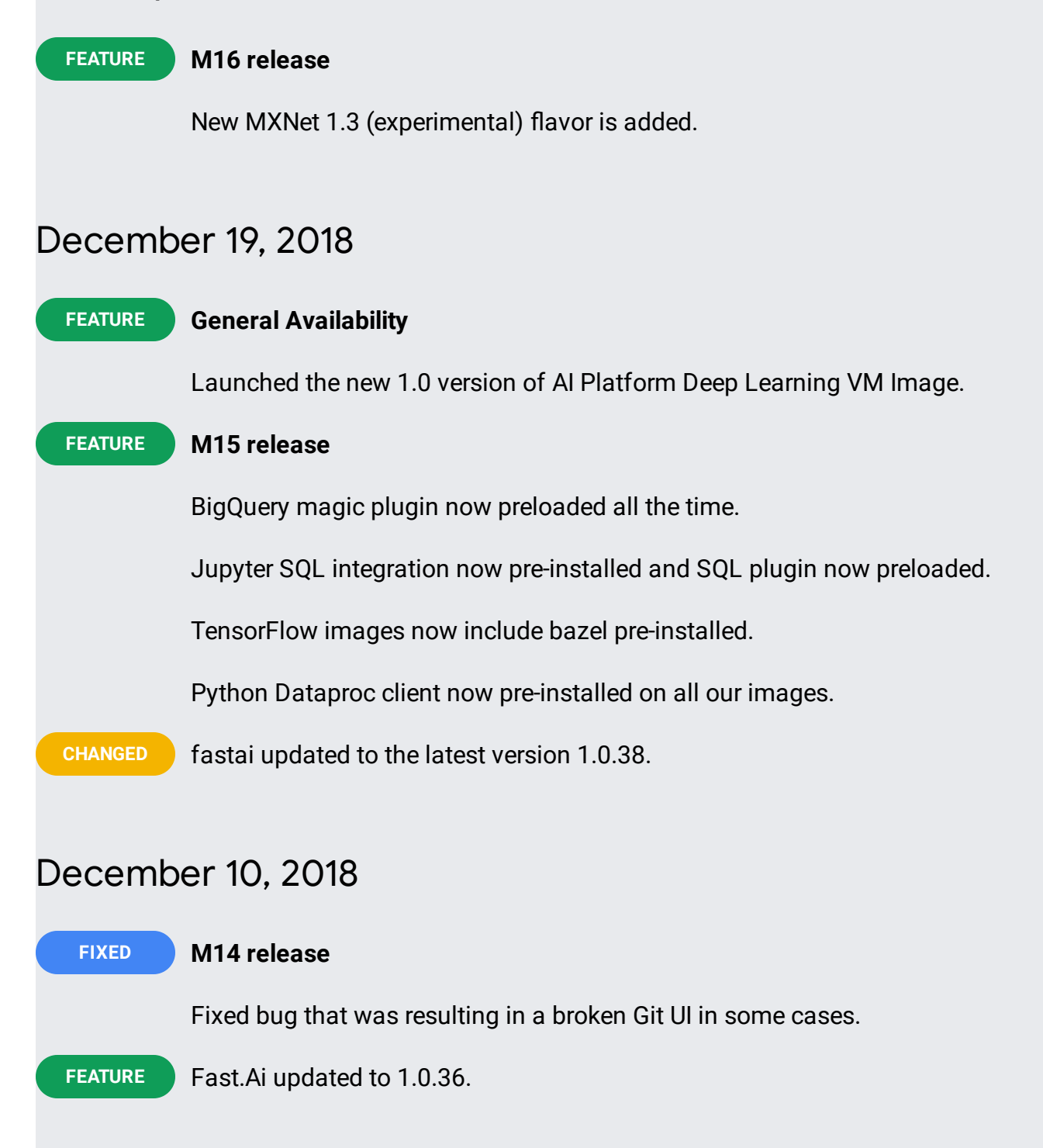

### December 05, 2018

#### **M13 release FIXED**

Integrates fix for speed regression in linear models when using TensorFlow with Intel® MKL DNN.

**FEATURE** Adds Git-Jupyter integration.

### November 20, 2018

#### **M12 release CHANGED**

Chainer is now upgraded to 5.0.0 (and CuPy to 5.0.0).

CuDNN updated to 7.4.

TensorRT5 updated to GA.

XGBoost updated to 0.81.

Images now have papermill pre-installed.

Ability to change Jupyter UI that is running on the port 8080, currently supported: Lab and Notebook.

### November 13, 2018

### **FIXED**

### **M11.1 release**

Fixed an issue where users were locked out of apt after startup due to a package needing configuration. If you are using an M11 image and are experiencing issues with apt, please either recreate your VM or run sudo dpkg --configure -a to clear the lock.

### November 08, 2018

#### **M11 release CHANGED**

All GPU images install NVIDIA driver 410.72.

TensorFlow updated to v1.12.0.

PyTorch 0.4 image now uses conda for package management.

## October 23, 2018

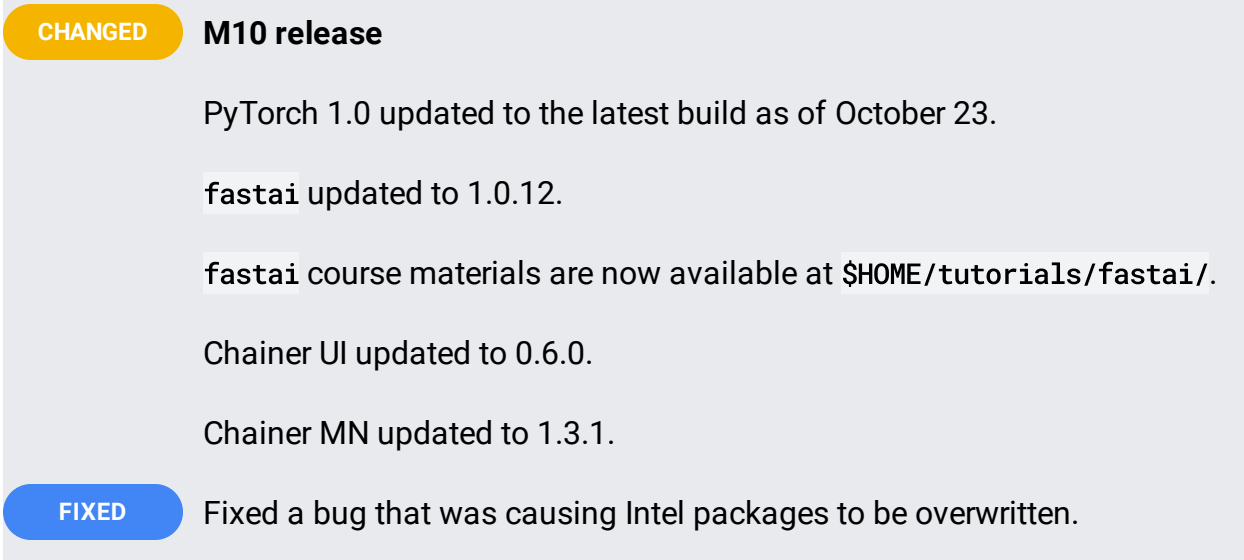

## October 10, 2018

### **FEATURE**

### **M9 release**

Intel Optimized Python packages are installed in all distributions:

- NumPy
- $\bullet$  SciPy
- scikit-learn
- TensorFlow (when applicable)

PyTorch 1.0 (Experimental) images include support for [conda] (https://conda.io/) and [fastai](http://fast.ai/).

**CHANGED** Chainer updated from v4.4.0 to v4.5.0.

## September 27, 2018

**M8 release** New XGBoost images: xgboost-<var>VERSION</var>-cu92-experimental • xgboost-<var>VERSION</var>-cpu-experimental New CUDA 10.0 image (common-cu100) with the following NVIDIA stack in it: • CuDNN 7.3 • NCCL 2.3.4 • Driver 410.48 • TensorRT 5 **FEATURE** TensorFlow updated from v1.10.1 to v1.11.0. TensorFlow now compiled with CUDA 10.0 and CuDNN 7.3. Common CUDA 9.2 image now has latest NCCL 2.3.4 Common CUDA 9.0 image now has: • latest NCCL 2.3.4 • latest CuDNN 7.3 • TensorRT 5.0.0 Following packages are now pre-installed on the images: htop protobuf-compiler **CHANGED**

tree

After SSHing to the instance you now will see the exact revision of the image in the header.

## September 18, 2018

### **FEATURE**

### **M7.1 release**

Introducing new experimental images with PyTorch 1.0RC. New image families are:

- pytorch-1-0-cu92-experimental
- pytorch-1-0-cpu-experimental

## September 12, 2018

#### **M7 release CHANGED**

Chainer updated from v4.3.0 to v4.4.0.

Better integration with BigQuery.

Pillow has been replaced with the faster Pillow-SIMD package.

minikube is now pre-installed.

New simplified image families introduced:

- tf-latest-gpu
- pytorch-latest-gpu
- chainer-latest-gpu-experimental

**FIXED** Jupyter now running on behalf of its own user (not root).

### August 30, 2018

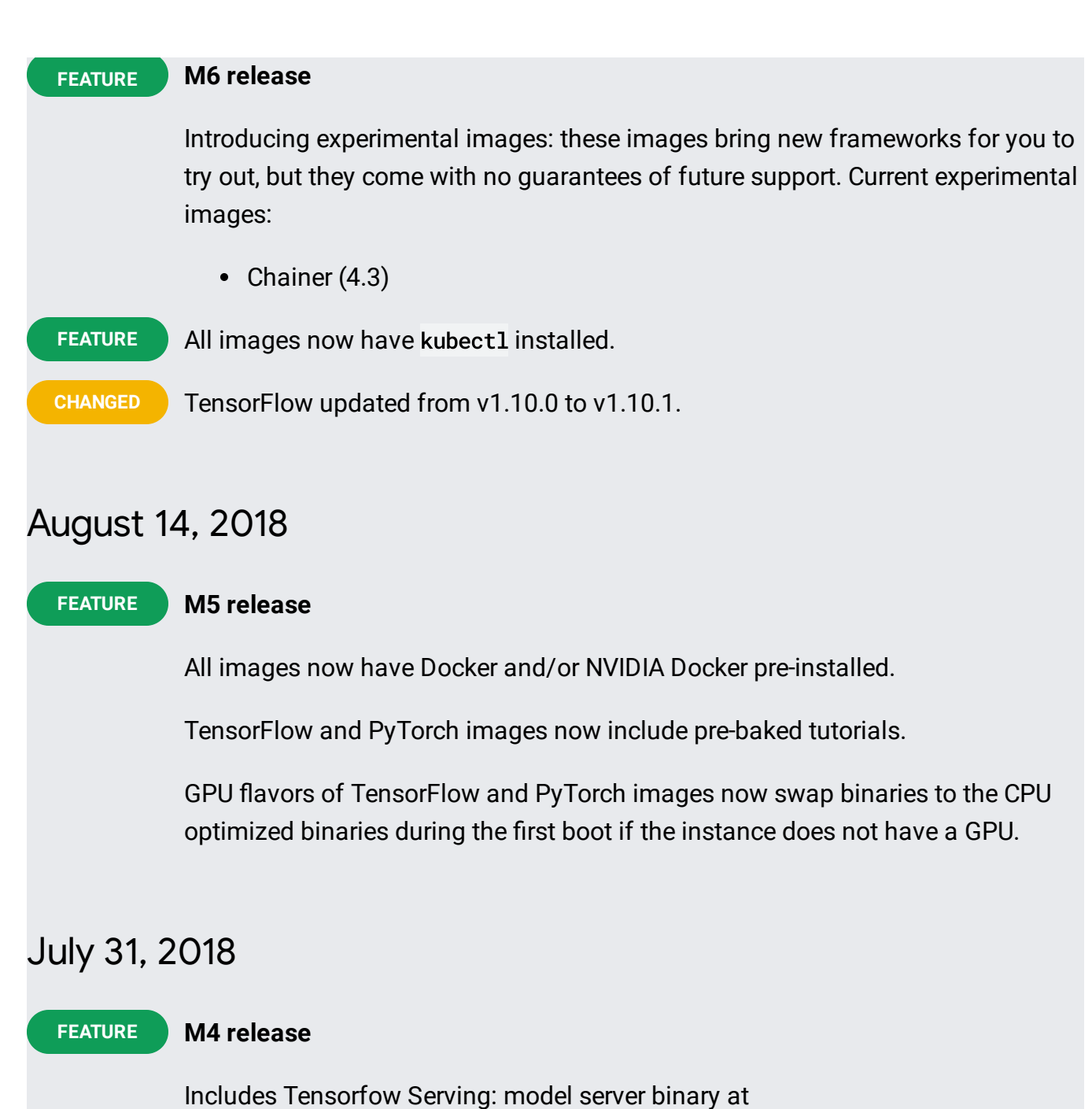

/usr/local/bin/tensorflow\_model\_server and tensorflow-serving-api preinstalled.

Integration with Colab: default JupyterLab instance can be connected as a Colab backend.

Upgraded to support CUDA 9.2 (note this changes the pytorch family name).

Fixed an issue with CUDA linking in the build process, binaries up to 10% faster now. **FIXED**

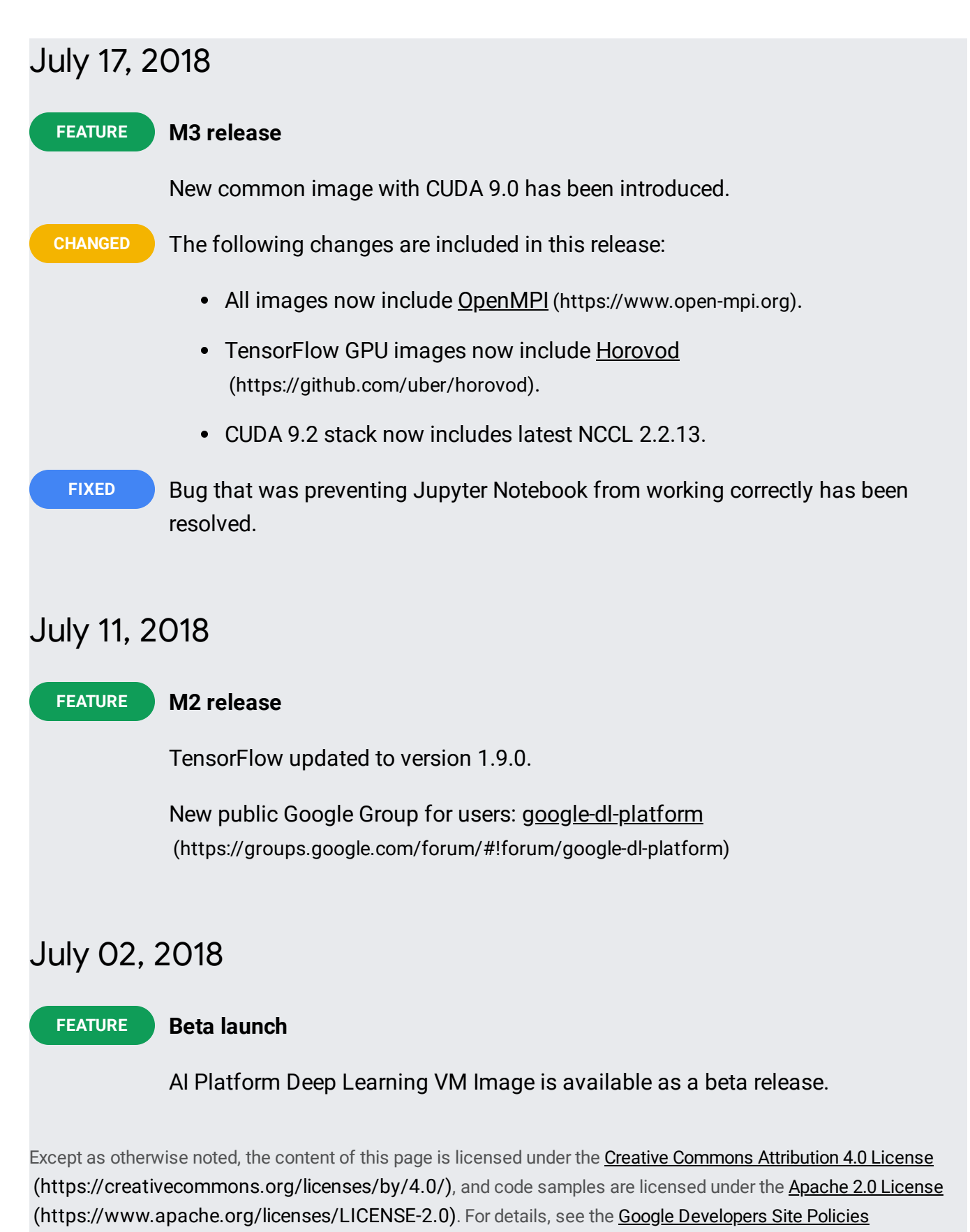

(https://developers.google.com/site-policies). Java is a registered trademark of Oracle and/or its affiliates.

Last updated 2020-08-12 UTC.